# The ifdraft package

### Heiko Oberdiek<sup>∗</sup> <heiko.oberdiek at googlemail.com>

### 2016/05/16 v1.4

#### **Abstract**

The package provides an interface for selecting code depending on the options draft and final.

### **Contents**

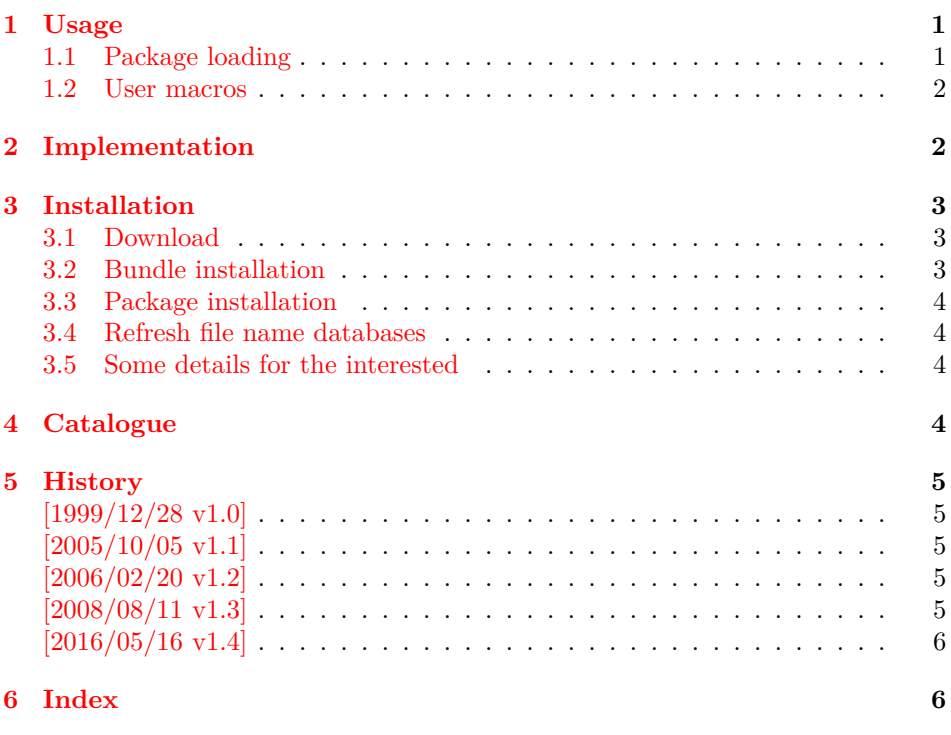

## <span id="page-0-0"></span>**1 Usage**

### <span id="page-0-1"></span>**1.1 Package loading**

In order to detect the global class options draft and final, load this package somewhere after \documentclass without options:

#### \usepackage{ifdraft}

<sup>∗</sup>Please report any issues at https://github.com/ho-tex/oberdiek/issues

#### <span id="page-1-0"></span>**1.2 User macros**

<span id="page-1-13"></span><span id="page-1-12"></span><span id="page-1-11"></span>\ifdraft {⟨*draft case*⟩} {⟨*final case*⟩} \ifoptiondraft {⟨*option draft is given*⟩} {⟨*option draft is not given*⟩} \ifoptionfinal {⟨*option final is given*⟩} {⟨*option final is not given*⟩}

If none of the options draft or final is used, then this package assumes final as default setting for \ifdraft. All classes that are known to me behave this way. (Otherwise you can find out with \ifoptiondraft and \ifoptionfinal, whether none of the options is set.)

If either draft or final is used, \ifdraft is sufficient to distinguish between these cases.

Both options draft and final should not be used at the same time. This is contradictionary input. Which option is more important? The result is unpredictable in general:

- article, report, book, scrartcl, scrreprt, scrbook: draft, final  $\rightarrow$  final is effective. final, draft  $\rightarrow$  final is effective.  $\Rightarrow$  final wins, if given.
- memoir: draft, final  $\rightarrow$  draft is effective. final, draft  $\rightarrow$  draft is effective.  $\Rightarrow$  draft wins if given.

These classes evaluates the options in declaration order. Because the declaration order of these options in this package is not really interesting, this packages evaluates the options in the order specified in the calling commands:

• ifdraft: draft, final  $\rightarrow$  \ifdraft selects final clause. final, draft  $\rightarrow$  \ifdraft selects draft clause.  $\Rightarrow$  latest given option wins.

Thus you know with \ifdraft the latest given option and you can emulate the behaviour of the different classes with the help of \ifoptiondraft and \ifoptionfinal.

Summary: \ifdraft is sufficient to deal with the normal use cases: one or none out of draft and final.

### <span id="page-1-1"></span>**2 Implementation**

1 ⟨\*package⟩

Package identification.

- <span id="page-1-14"></span>2 \NeedsTeXFormat{LaTeX2e}
- <span id="page-1-16"></span>3 \ProvidesPackage{ifdraft}%
- 4 [2016/05/16 v1.4 Detect class options draft and final (HO)]
- <span id="page-1-8"></span>5 \newif\if@draft
- <span id="page-1-9"></span>6 \newif\if@option@draft
- <span id="page-1-10"></span>7 \newif\if@option@final
- <span id="page-1-6"></span>8 \DeclareOption{draft}{%
- <span id="page-1-3"></span>9 \@drafttrue
- <span id="page-1-4"></span>10 \@option@drafttrue

11 }

<span id="page-1-7"></span>12 \DeclareOption{final}{%

<span id="page-1-2"></span>13 \@draftfalse

<span id="page-1-5"></span>14 \@option@finaltrue

15 }

<span id="page-1-15"></span>16 \ProcessOptions\*\relax

#### <span id="page-2-13"></span>\ifdraft

- <span id="page-2-16"></span>17 \newcommand\*{\ifdraft}{%
- <span id="page-2-10"></span>18 \if@draft
- <span id="page-2-4"></span>19 \expandafter\@firstoftwo
- 20 \else
- <span id="page-2-7"></span>21 \expandafter\@secondoftwo
- $22 \sqrt{f}$ 23 }
- 

#### <span id="page-2-14"></span>\ifoptiondraft

- <span id="page-2-17"></span>24 \newcommand\*{\ifoptiondraft}{%
- <span id="page-2-11"></span>25 \if@option@draft
- <span id="page-2-5"></span>26 \expandafter\@firstoftwo
- 27 \else
- <span id="page-2-8"></span>28 \expandafter\@secondoftwo
- 29 \fi 30 }

#### <span id="page-2-15"></span>\ifoptionfinal

```
31 \newcommand*{\ifoptionfinal}{%
```
- <span id="page-2-12"></span>32 \if@option@final
- <span id="page-2-6"></span>33 \expandafter\@firstoftwo
- 34 \else
- <span id="page-2-9"></span>35 \expandafter\@secondoftwo
- $36$  \fi
- 37 }

```
38 ⟨/package⟩
```
### <span id="page-2-0"></span>**3 Installation**

#### <span id="page-2-1"></span>**3.1 Download**

Package. This package is available on CTAN<sup>[1](#page-2-3)</sup>:

**[CTAN:macros/latex/contrib/oberdiek/ifdraft.dtx](http://ctan.org/pkg/macros/latex/contrib/oberdiek/ifdraft.dtx)** The source file.

**[CTAN:macros/latex/contrib/oberdiek/ifdraft.pdf](http://ctan.org/pkg/macros/latex/contrib/oberdiek/ifdraft.pdf)** Documentation.

**Bundle.** All the packages of the bundle 'oberdiek' are also available in a TDS compliant ZIP archive. There the packages are already unpacked and the documentation files are generated. The files and directories obey the TDS standard.

**[CTAN:install/macros/latex/contrib/oberdiek.tds.zip](http://ctan.org/pkg/install/macros/latex/contrib/oberdiek.tds.zip)**

*TDS* refers to the standard "A Directory Structure for T<sub>F</sub>X Files" ([CTAN:tds/](http://ctan.org/pkg/tds/tds.pdf) [tds.pdf](http://ctan.org/pkg/tds/tds.pdf)). Directories with texmf in their name are usually organized this way.

### <span id="page-2-2"></span>**3.2 Bundle installation**

**Unpacking.** Unpack the oberdiek.tds.zip in the TDS tree (also known as texmf tree) of your choice. Example (linux):

unzip oberdiek.tds.zip -d ~/texmf

**Script installation.** Check the directory TDS:scripts/oberdiek/ for scripts that need further installation steps. Package attachfile2 comes with the Perl script pdfatfi.pl that should be installed in such a way that it can be called as pdfatfi. Example (linux):

```
chmod +x scripts/oberdiek/pdfatfi.pl
cp scripts/oberdiek/pdfatfi.pl /usr/local/bin/
```

```
1http://ctan.org/pkg/ifdraft
```
#### <span id="page-3-0"></span>**3.3 Package installation**

**Unpacking.** The .dtx file is a self-extracting docstrip archive. The files are extracted by running the  $\det$  strategies being the  $\det$ 

```
tex ifdraft.dtx
```
**TDS.** Now the different files must be moved into the different directories in your installation TDS tree (also known as texmf tree):

ifdraft.sty  $\rightarrow$  tex/latex/oberdiek/ifdraft.sty  $if draft.pdf \rightarrow doc/lates/oberdiek/if draft.pdf$ ifdraft.dtx  $\rightarrow$  source/latex/oberdiek/ifdraft.dtx

If you have a docstrip.cfg that configures and enables docstrip's TDS installing feature, then some files can already be in the right place, see the documentation of docstrip.

#### <span id="page-3-1"></span>**3.4 Refresh file name databases**

If your T<sub>EX</sub> distribution (teT<sub>EX</sub>, mikT<sub>EX</sub>, ...) relies on file name databases, you must refresh these. For example, teTFX users run texhash or mktexlsr.

#### <span id="page-3-2"></span>**3.5 Some details for the interested**

Unpacking with LAT<sub>E</sub>X. The .dtx chooses its action depending on the format:

plain T<sub>E</sub>X: Run docstrip and extract the files.

**LATEX:** Generate the documentation.

If you insist on using  $L^2T_FX$  for docstrip (really, docstrip does not need  $L^2T_FX$ ), then inform the autodetect routine about your intention:

```
latex \let\install=y\input{ifdraft.dtx}
```
Do not forget to quote the argument according to the demands of your shell.

**Generating the documentation.** You can use both the .dtx or the .drv to generate the documentation. The process can be configured by the configuration file ltxdoc.cfg. For instance, put this line into this file, if you want to have A4 as paper format:

\PassOptionsToClass{a4paper}{article}

An example follows how to generate the documentation with pdfI $F_{\rm F}$ X:

pdflatex ifdraft.dtx makeindex -s gind.ist ifdraft.idx pdflatex ifdraft.dtx makeindex -s gind.ist ifdraft.idx pdflatex ifdraft.dtx

### <span id="page-3-3"></span>**4 Catalogue**

The following XML file can be used as source for the T<sub>EX</sub> Catalogue. The elements caption and description are imported from the original XML file from the Catalogue. The name of the XML file in the Catalogue is ifdraft.xml.

39 ⟨\*catalogue⟩

40 <?xml version='1.0' encoding='us-ascii'?>

41 <!DOCTYPE entry SYSTEM 'catalogue.dtd'>

42 <entry datestamp='\$Date\$' modifier='\$Author\$' id='ifdraft'>

- 43 <name>ifdraft</name>
- 44 <caption>Detect "draft" and "final" class options.</caption>
- 45 <authorref id='auth:oberdiek'/>
- 46 <copyright owner='Heiko Oberdiek' year='1999,2005,2006,2008'/>
- 47 <license type='lppl1.3'/>
- 48 <version number='1.4'/>
- 49 <description>
- 50 The package defines commands that switch according to the
- 51 prevailing  $&\#x2018;drat\&\#x2019;$  or  $&\#x2018;final\&\#x2019;$
- 52 options; each command takes two arguments, the first for the
- 53 'true', the second for the  $k#x2018$ ;false'
- 54 case. Commands are:<br/>
- <span id="page-4-6"></span>55 — <tt>\ifdraft</tt> determines whether we're operating in
- 56 draft  $(x \# x2018; true \# x2019)$  or final mode; <br/>br/>
- 57
- <span id="page-4-7"></span>58 — <tt>\ifoptiondraft</tt> determines whether a
- 59 'draft' option has been given; and<br/>kr/>
- <span id="page-4-8"></span>60 — <tt>\ifoptionfinal</tt> determines whether a
- 61 &  $\&$  #x2018; final  $\&$  #x2019; option has been given.
- $62 \, \times p/$
- 63 The package is part of the <xref refid='oberdiek'>oberdiek</xref> bundle.
- 64 </description>
- 65 <documentation details='Package documentation'
- 66 href='ctan:/macros/latex/contrib/oberdiek/ifdraft.pdf'/>
- 67 <ctan file='true' path='/macros/latex/contrib/oberdiek/ifdraft.dtx'/>
- 68 <miktex location='oberdiek'/>
- 69 <texlive location='oberdiek'/>
- 70 <install path='/macros/latex/contrib/oberdiek/oberdiek.tds.zip'/>
- 71 </entry>
- 72 ⟨/catalogue⟩

### <span id="page-4-0"></span>**5 History**

#### <span id="page-4-1"></span>**[1999/12/28 v1.0]**

- First public release, published in newsgroup [de.comp.text.tex](news:de.comp.text.tex): ["Re: auf vorhandensein der option "draft" pruefen"](http://groups.google.com/group/de.comp.text.tex/msg/ccc1ccc9a8c224e9) [2](#page-4-5)
- LPPL 1.1

#### <span id="page-4-2"></span>**[2005/10/05 v1.1]**

- \ifoptiondraft and \ifoptionfinal added.
- \ProcessOptions changed to \ProcessOptions\*. (Order of given class options matters instead of the order of option declaration in this package.)
- LPPL 1.3

### <span id="page-4-3"></span>**[2006/02/20 v1.2]**

• DTX framework.

#### <span id="page-4-4"></span>**[2008/08/11 v1.3]**

- Code is not changed.
- URLs updated.

<span id="page-4-5"></span><sup>2</sup>Url: <http://groups.google.com/group/de.comp.text.tex/msg/ccc1ccc9a8c224e9>

# <span id="page-5-0"></span>**[2016/05/16 v1.4]**

• Documentation updates.

# <span id="page-5-1"></span>**6 Index**

Numbers written in italic refer to the page where the corresponding entry is described; numbers underlined refer to the code line of the definition; plain numbers refer to the code lines where the entry is used.

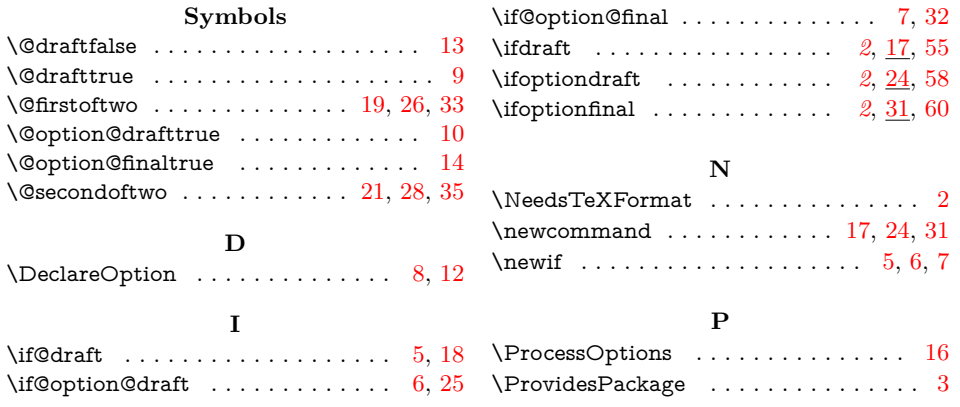